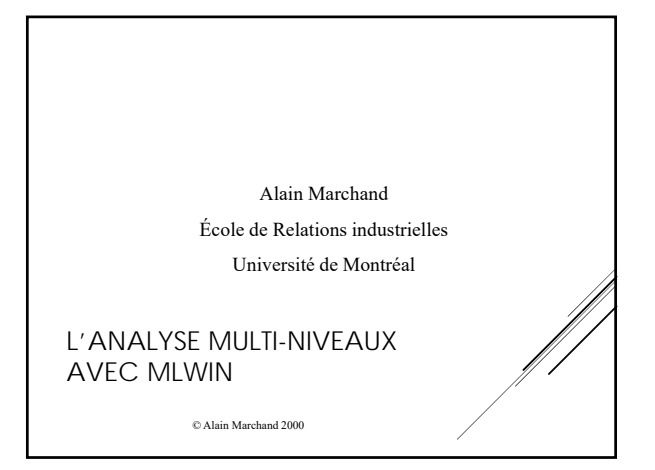

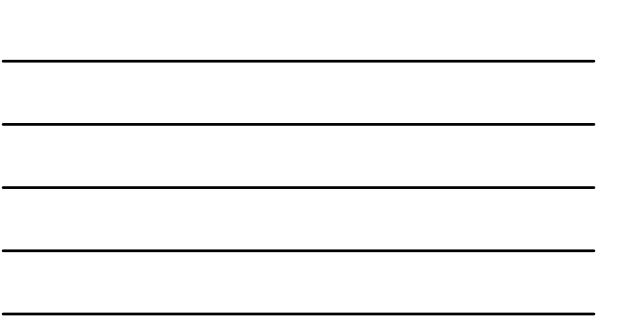

### INTRODUCTION

La recherche en sociologie implique souvent la présence de données hiérarchiques:

- Travailleurs nichés dans des usines
- Étudiants nichés dans des écoles
- Patients nichés dans des hôpitaux
- Longitudinale: même mesure répétée dans le temps
- Plus complexe: travailleurs nichés dans les usines, usines nichées dans industries

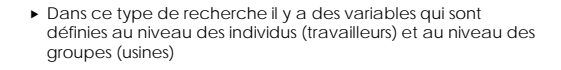

 La question de recherche se pose souvent ainsi: Comment les variables individuelles et de groupes influencent-elles une variable dépendante mesurée au niveau des individus.

## **LES APPROCHES ANTÉRIEURES**

Les modèles linéaires traditionnels sont basés sur les moindres carrés ordinaires avec deux approches:

- $\blacktriangleright$  Imputation des variables de groupes aux individus
- Agrégation des variables individuelles au niveau des groupes

## CES DEUX APPROCHES SONT INSATISFAISANTES

# **Approche imputation**

- Violation du postulat d'indépendance.
- Covariation entre les observations partageant un même contexte.
- MCO (moindres carrés ordinaires) produisent estimés instables; erreurs types biaisées (i.e. trop grandes).

# **APPROCHE AGRÉGATION**

- Perte de l'information concernant la variation intra groupe (80- 92%)
- Produit généralement des corrélations plus fortes: Effet Robinson
- On ne peut plus conclure sur les individus sans commettre l'erreur écologique. Les variables individuelles ne sont plus de niveau individuel

Solution: les modèles multi-niveaux

### BREF HISTORIQUE

- La formalisation des modèles multiniveaux est connue depuis au moins les années 60. (Elston et Grizzle, 1962: Biométrie).
- Ils apparaissent dans plusieurs disciplines:

Sociologie: modèles linéaires multi-niveaux ou hiérarchiques Biométrie: modèles à effets mixtes; modèles à effets aléatoires

Économétrie: modèles de régression à coefficients aléatoires

► Ce n'est que depuis une vingtaine d'années qu'il est techniquement possible - et plus facile<sup>2</sup>-d'estimer ces modèles

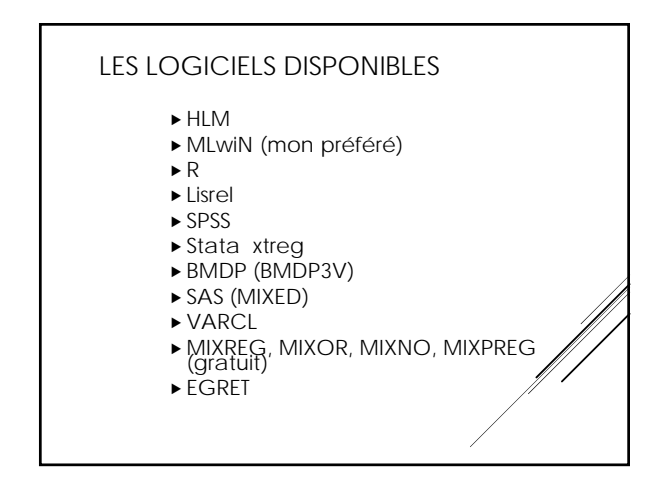

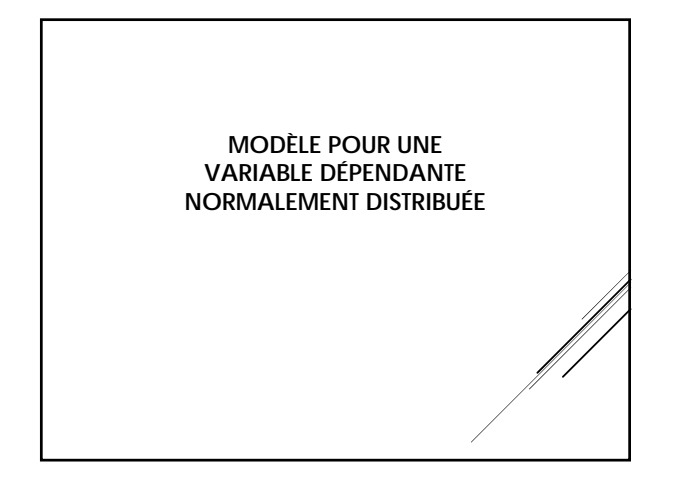

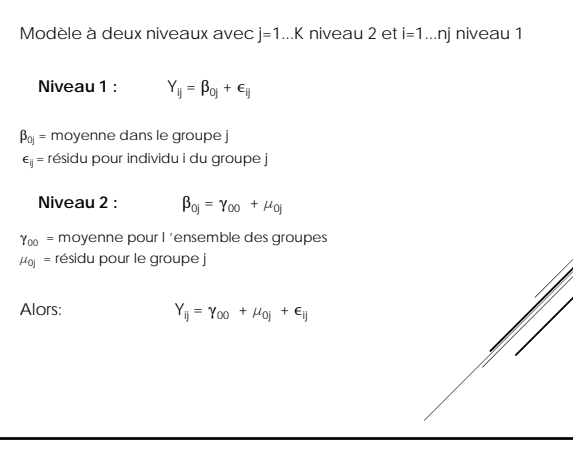

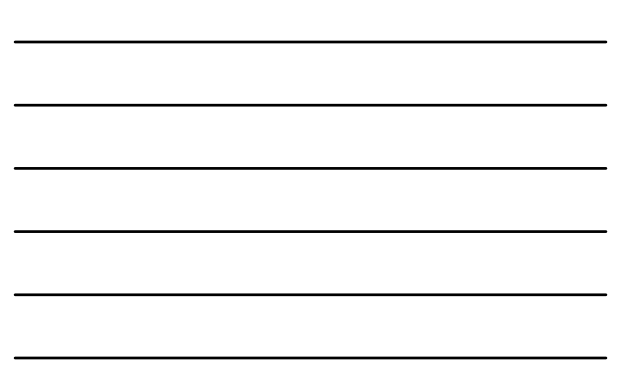

### Postulat:

 $\mu_{0j}$  et  $\boldsymbol{\epsilon}_{ij}$  sont non-corrélées et distribuées normalement avec comme moyenne 0 et des variances  $\sigma_{\mu}^2$ ,  $\sigma_{\epsilon}^2$  estimées par les données.

Corrélation intra-classe

$$
\rho_{\rm i}^{} = \sigma^2_{\phantom{2}\mu} \; / \; (\sigma^2_{\phantom{2}\mu} + \sigma^2_{\phantom{2}\epsilon})
$$

 $p_i$  = proportion (%) de la variance de la variable dépendante Y<sub>ij</sub> qui est entre les groupes.

# Avec variables indépendantes

Niveau 1 : 
$$
X_{pij}
$$
 (p=1...,P) Niveau 2 :  $Z_{qj}$  (q=1...,Q)

$$
Niveau\;l:\;\;Y_{ij}\mathbin{\raisebox{.3pt}{:}\!=}\;\beta_{0j}+\beta_{pj}\,X_{pij}+\varepsilon_{ij}
$$

Niveau 2 :  $\beta_{0j} = \gamma_{00} + \gamma_{0q} Z_{qj} + \mu_{0j}$ 

Si on pose que  $\beta_{0j}$  varie entre les groupes et que les pentes de niveau 1  $\beta_{pj}$  sont constantes, soit  $\beta_{pj} = \gamma_{p0}$ 

Alors :  $Y_{ij} = \gamma_{00} + \gamma_{p0} X_{pi} + \gamma_{0q} Z_{qj} + (\mu_{0j} + \epsilon_{ij})$ 

 $X<sub>pij</sub>$  expliquent variation intra et inter groupes  $Z_{qi}$  expliquent variation inter groupes

# © Alain Marchand 1999

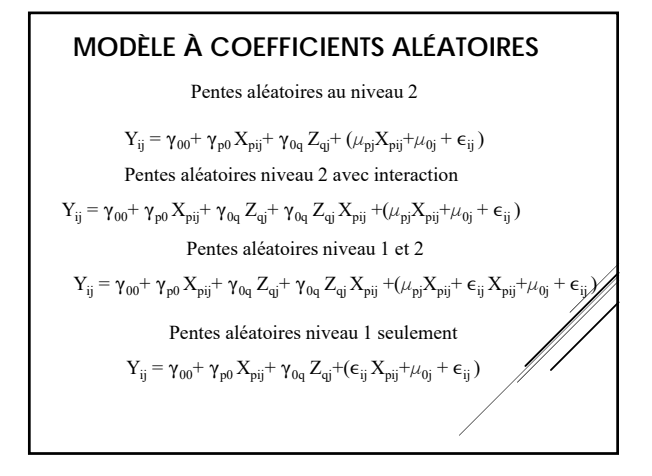

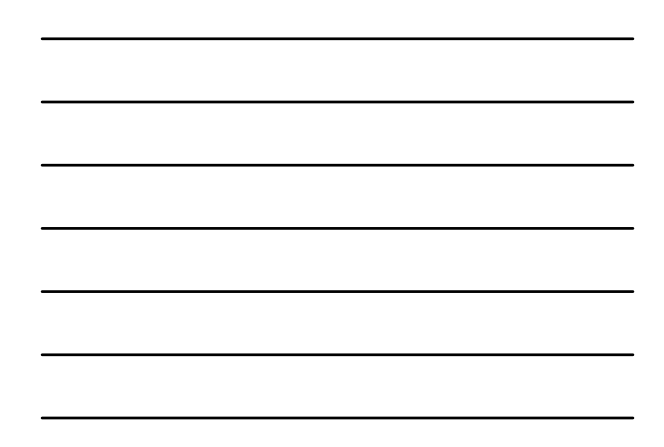

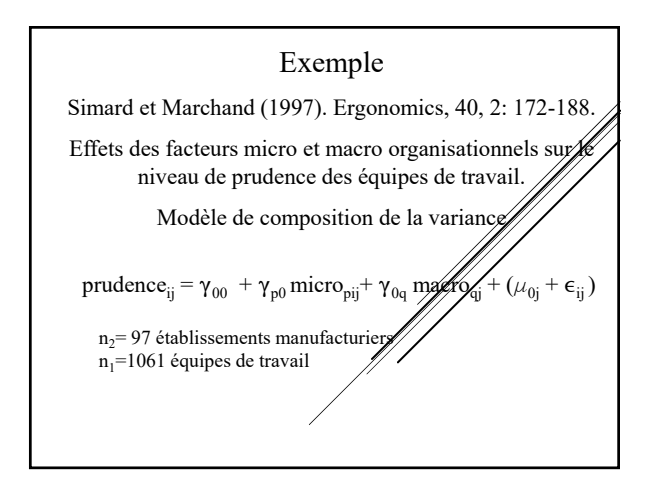

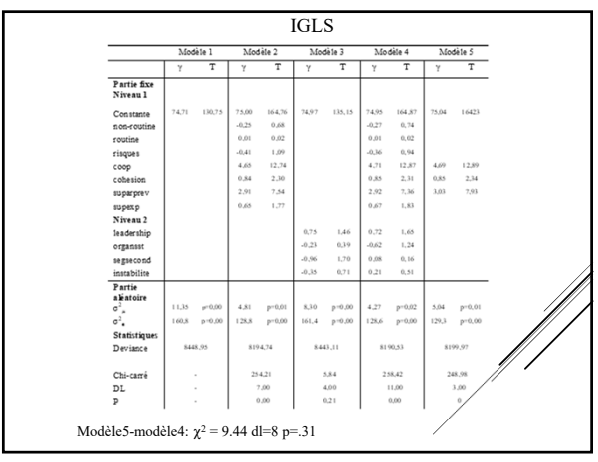

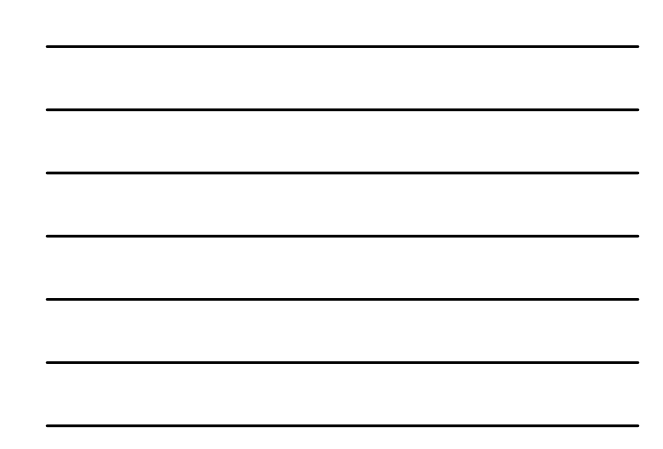

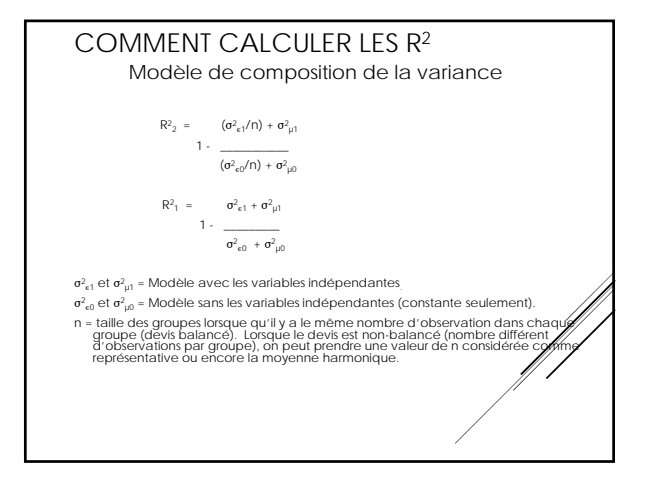

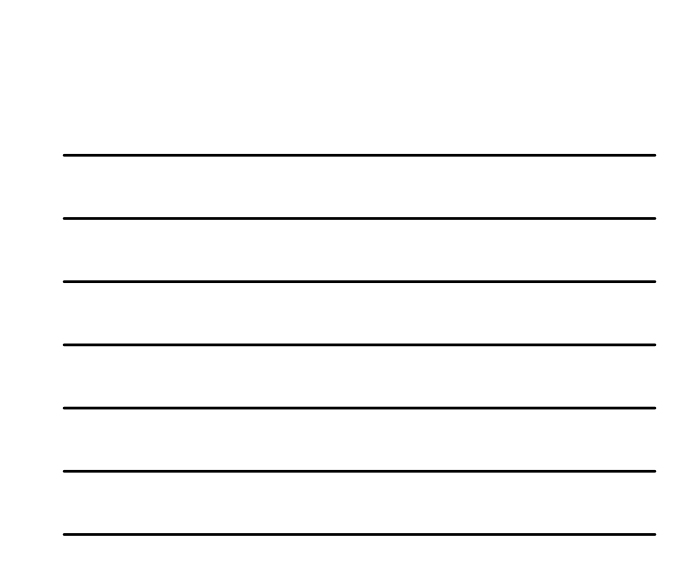

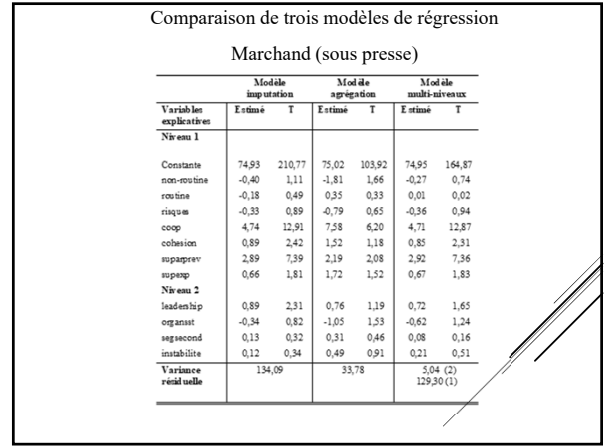

R2 POUR MODÈLES

SIMARD ET MARCHAND (1997)

 $\overline{\mathbb{R}^2_2}$  $\overline{\mathbb{R}^2{}_{1}}$ 

 $0,35$   $0,22$ 

 $R^{e_2}$   $R^{e_3}$ <br>modèle 2  $0,36$   $0,22$ <br>modèle 3  $0,11$   $0,01$ modèle 4 0,38 0,23 modèle 5

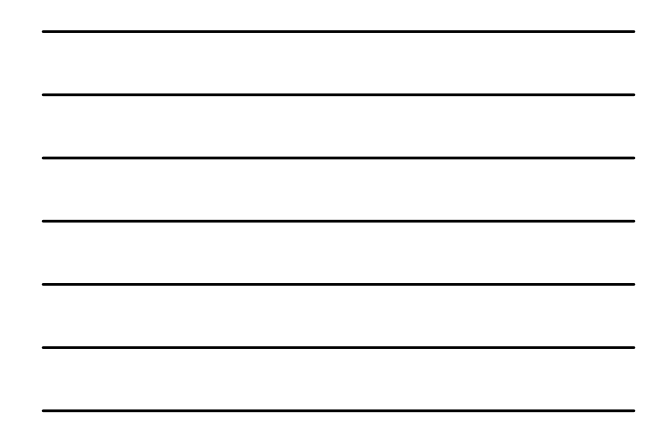

### NOTE SUR LA TAILLE DE L 'ÉCHANTILLON

- La taille de l 'échantillon permettant d 'évaluer le nombre de variables indépendantes pouvant être estimées simultanément est le **nombre d 'observations pour le niveau supérieur** de la hiérarchie des données.
- Si les données sont hiérarchiques et n du niveau supérieur est < 30, il faut être très prudent.
- On retiendra le ratio minimal de **5 cas par variable**, idéalement entre 10 et 20.

## **CONCLUSION**

- Les modèles multi-niveaux représentent un pas énorme car ils sont statistiquement exacts et ne perdent pas d 'information.
- On se retrouve beaucoup mieux équipé pour vérifier des hypothèses et des théories traitant entre autres de l'influence de variables de contexte, d'organisation ou d'environnement sur le comportement des individus ou des groupes

# Autres applications possibles de l 'analyse multi-niveaux

- · Dépendante nominale, multinominale et ordonnée
- · Séries chronologiques
- Composante principale
- · Factorielle exploratoire et confirmatoire
- Cheminent de la causalité
- · Régression de survie
- Meta analyse
- · Longitudinale pour VD dichotomique
- · Multivarié VD dichotomiques
- · Multivarié mixte: multinomiale et ordonnée avec une ou plusieurs variables continues

#### · Modèles Poisson, log-log, probit

### Ressources sur l 'internet

Liste électronique de discussions:

MULTILEVEL@JISCMAIL.AC.UK

Corps du message: join multilevel prénom nom.

Site web de Joop Hox: http://joophox.net/

Site Web de Tom Snijders: https://www.stats.ox.ac.uk/~snijders/

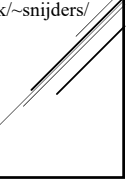